## **Physical Science** Name: \_\_\_\_\_\_\_\_\_\_\_\_\_\_\_\_\_\_\_\_\_\_\_\_\_\_ Block: \_\_

## **Scientific / Engineering Notation**

The following table shows numbers written four ways: standard, calculator, scientific, and engineering. Assuming that they all represent some number of Smoots, fill in the missing columns for each row! The first row shows you an example.

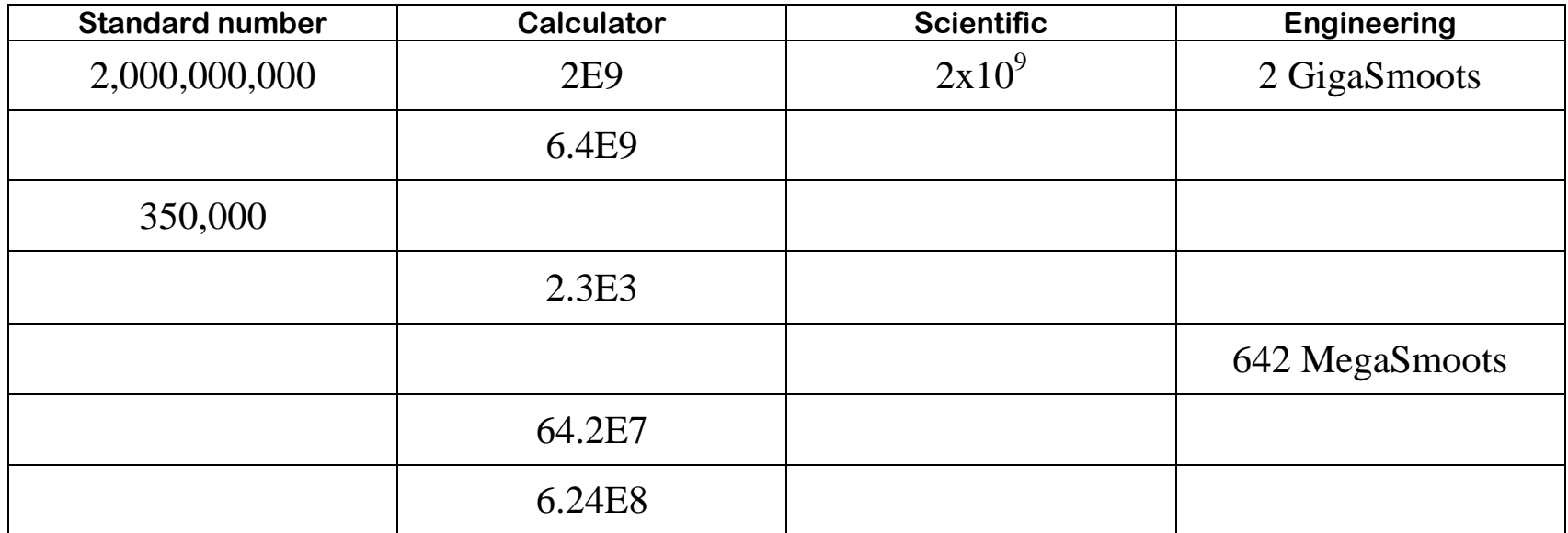

Level 1:

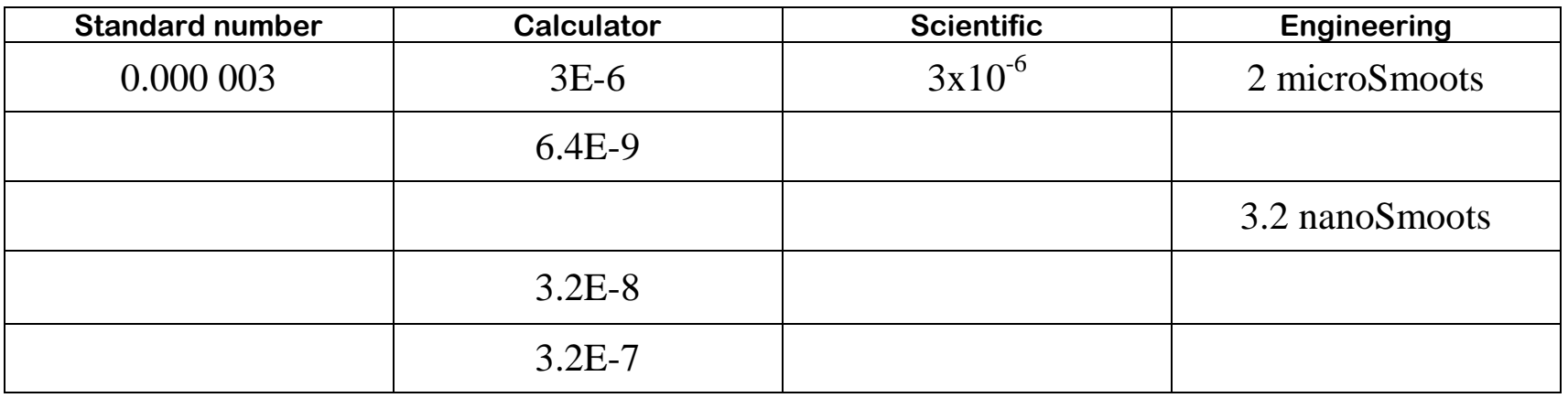